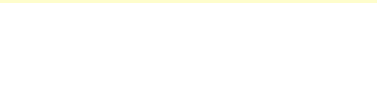

## ICシールを受取り以下の手順で登録を進めてください

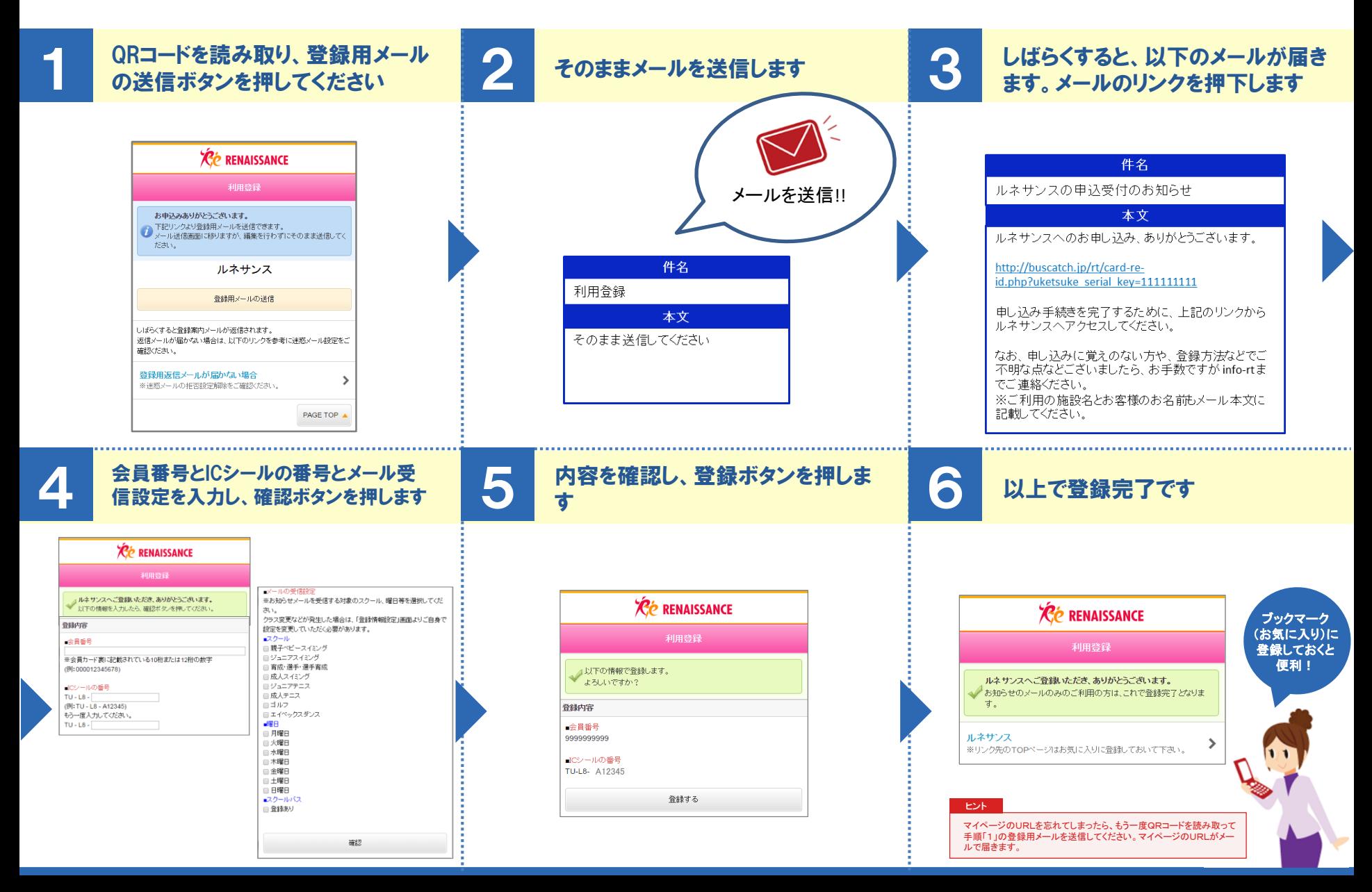